## SAP ABAP table HDB S OLAP JOIN {OLAP-Definition Join}

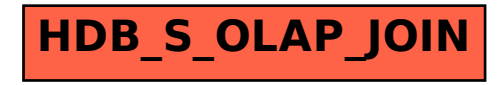